# Federación alavesa de futbol

Club

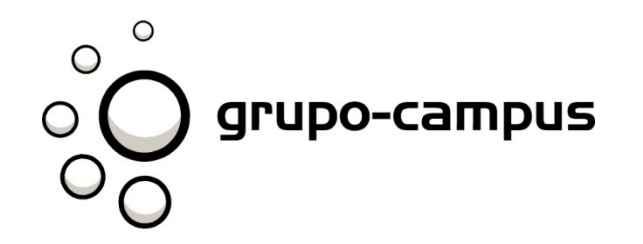

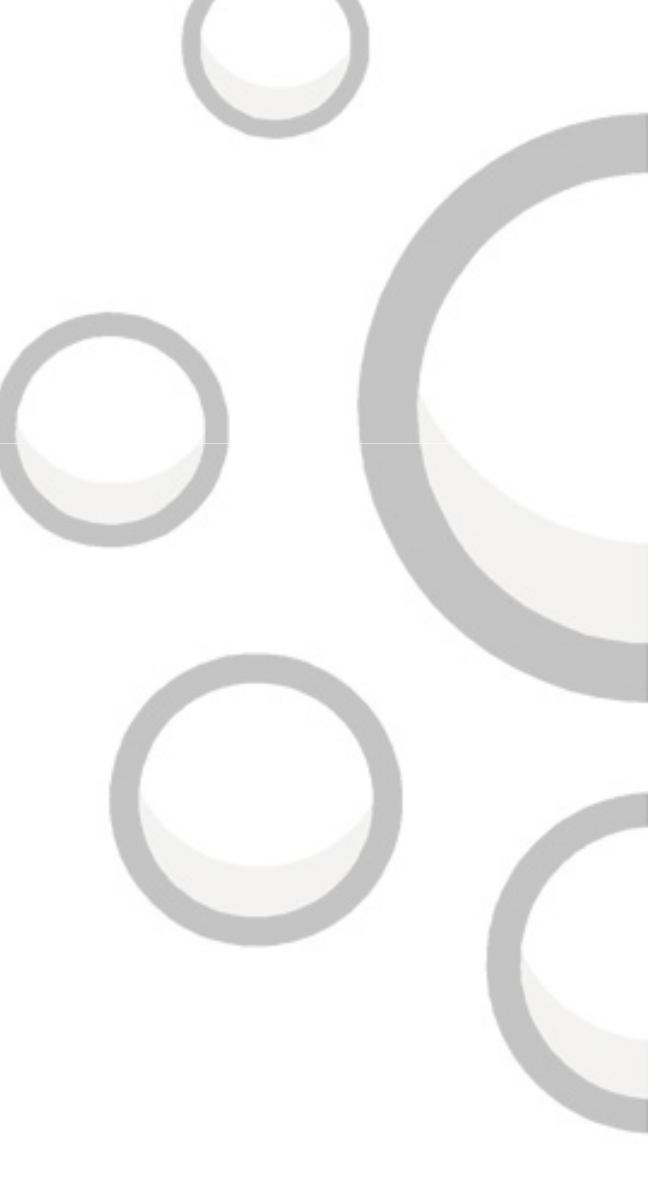

# Entrada

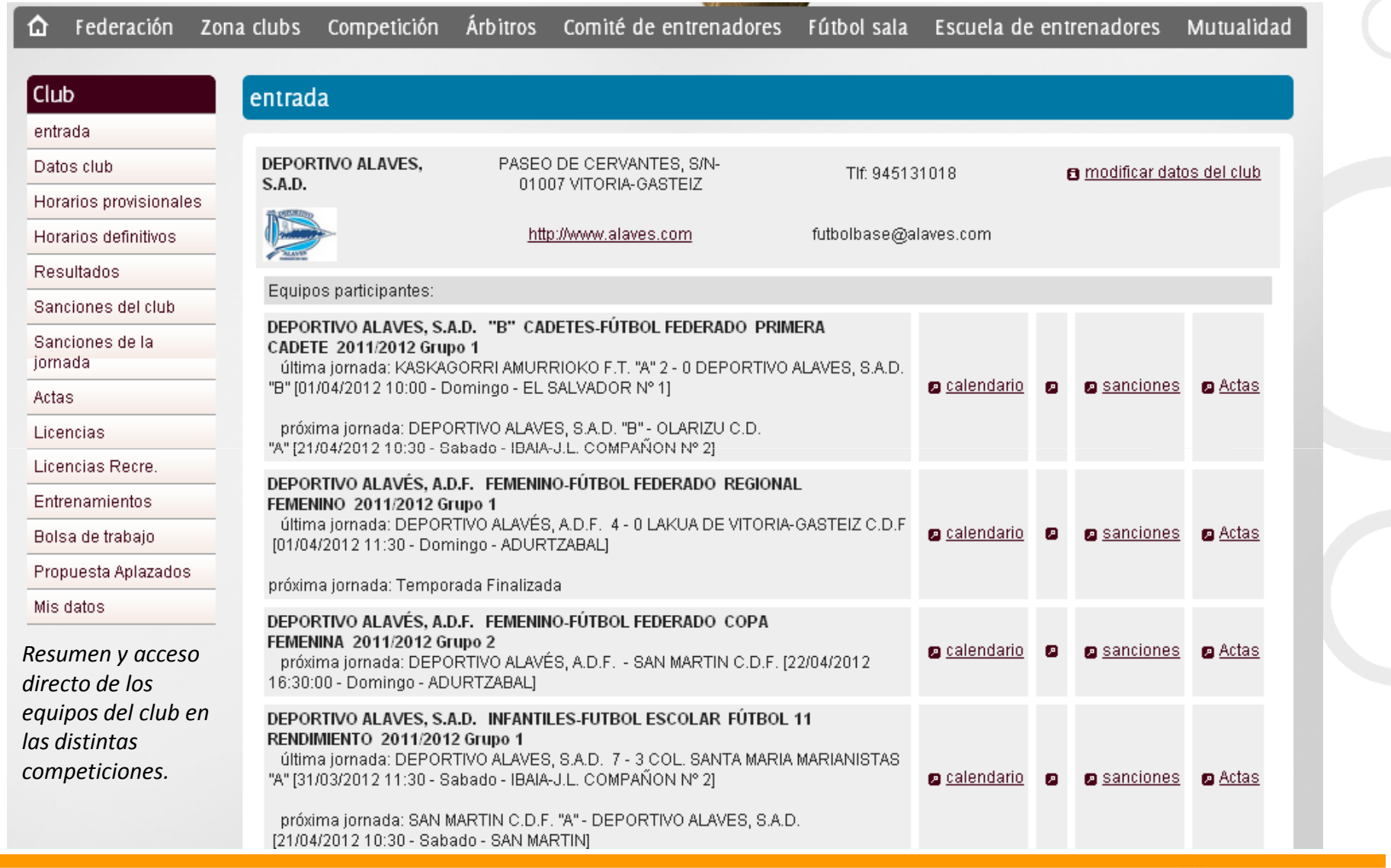

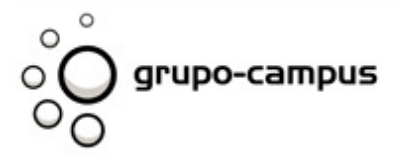

**Bilbao**<br>Francesc Macia 4, 4<br>48014 Bilbao<br>Tif: +34 944 765 078 Madrid<br>Mediodia Grande 18<br>28005 Madrid<br>Tif: +34 91 221 93 94

#### www.grupo-campus.com

 $\sim$ 

## Datos club

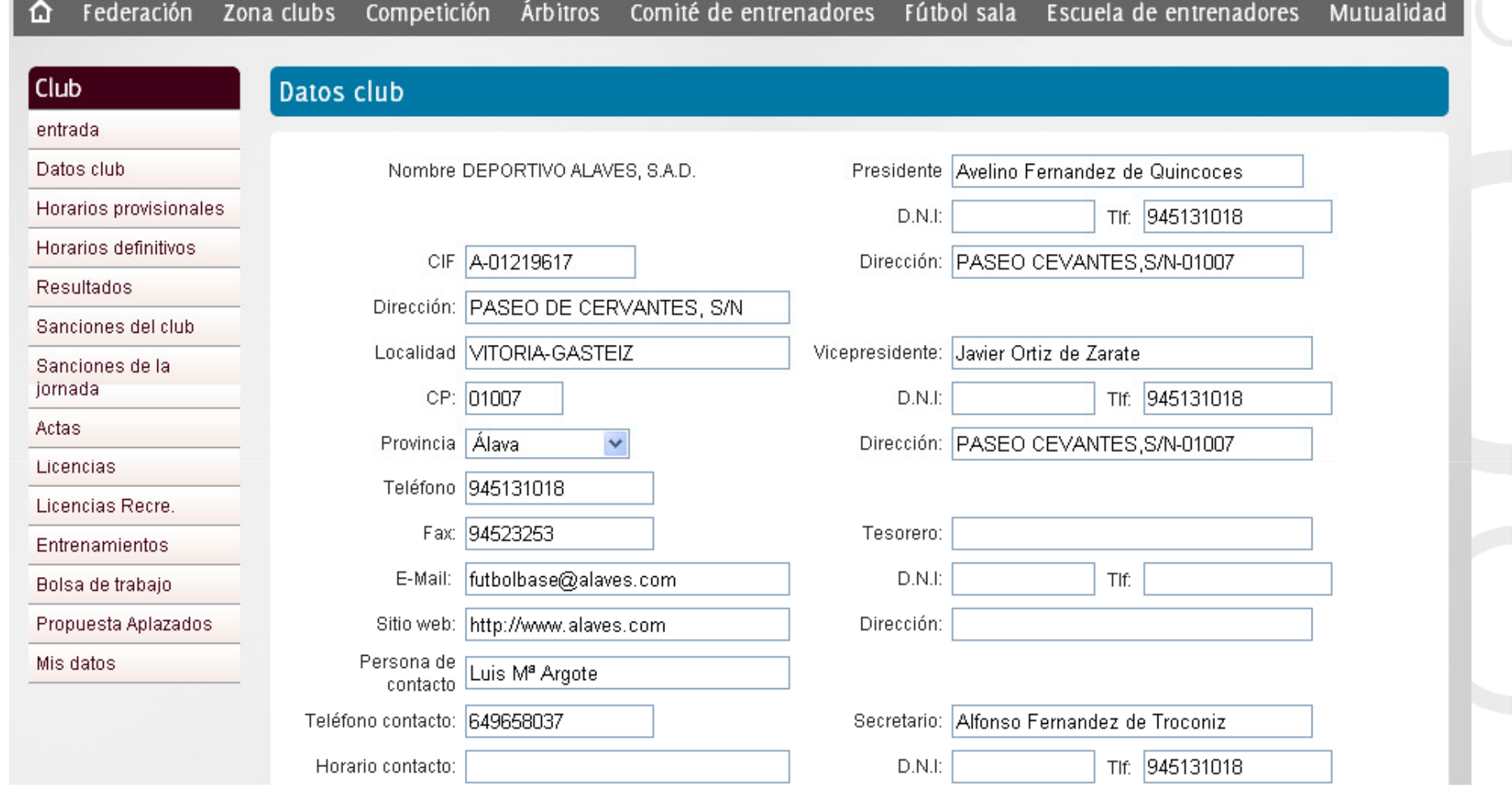

Cada club podrá acceder a sus datos y modificarlos.

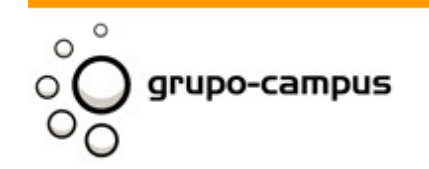

Madrid<br>Mediodia Grande 18<br>28005 Madrid<br>Tlf: +34 91 221 93 94 **Bilbao** Francesc Macia 4, 4<br>48014 Bilbao<br>Tif: +34 944 765 078

## Horarios provisionales

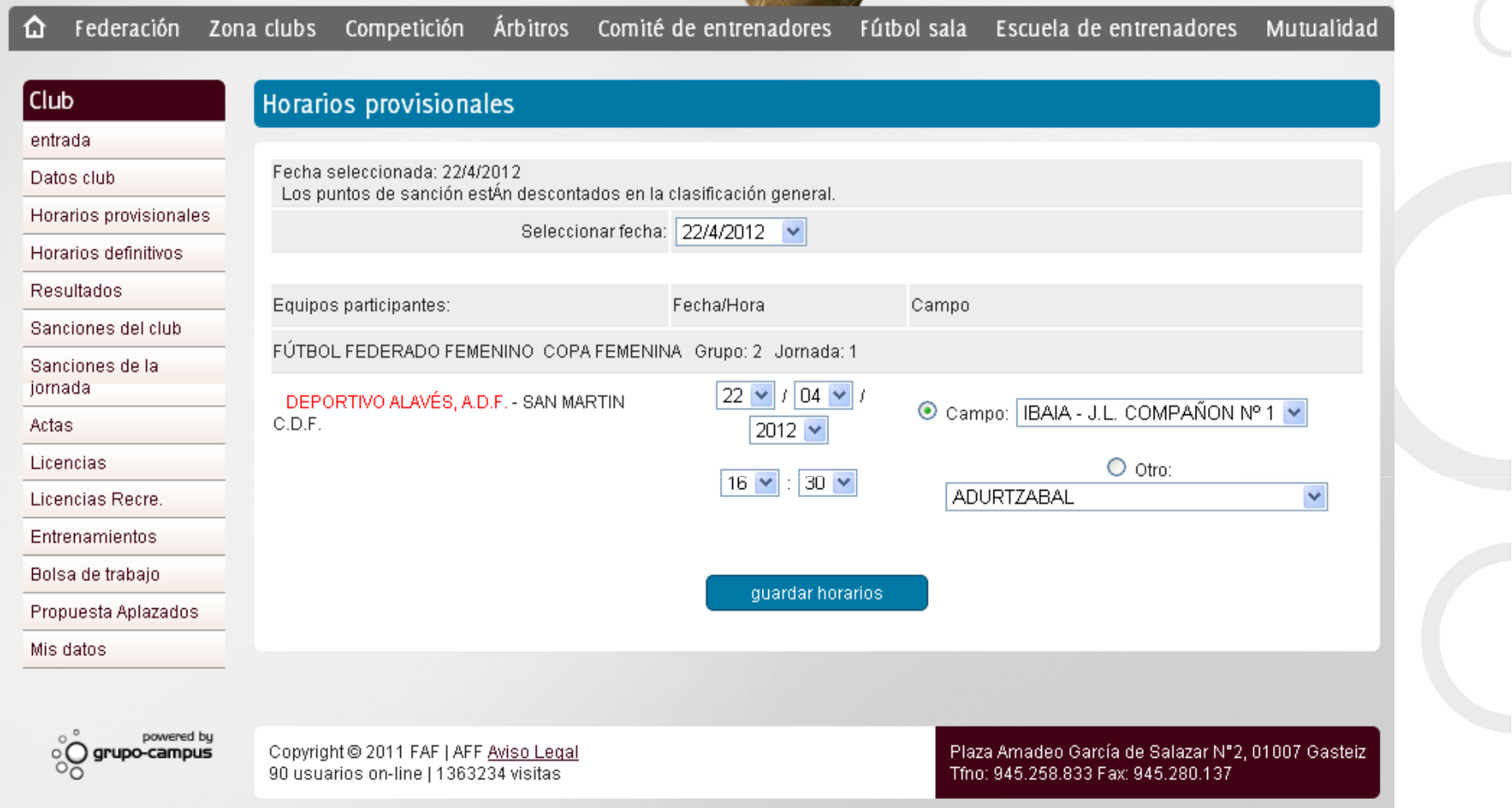

Desde este panel se podrán poner los horarios provisionales y campos de los equipos del club.

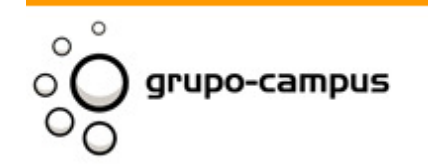

**Bilbao** Madrid<br>Mediodia Grande 18 Francesc Macia 4, 4<br>48014 Bilbao<br>Tif: +34 944 765 078 28005 Madrid TIf: +34 9| 22| 93 94

# Horarios definitivos

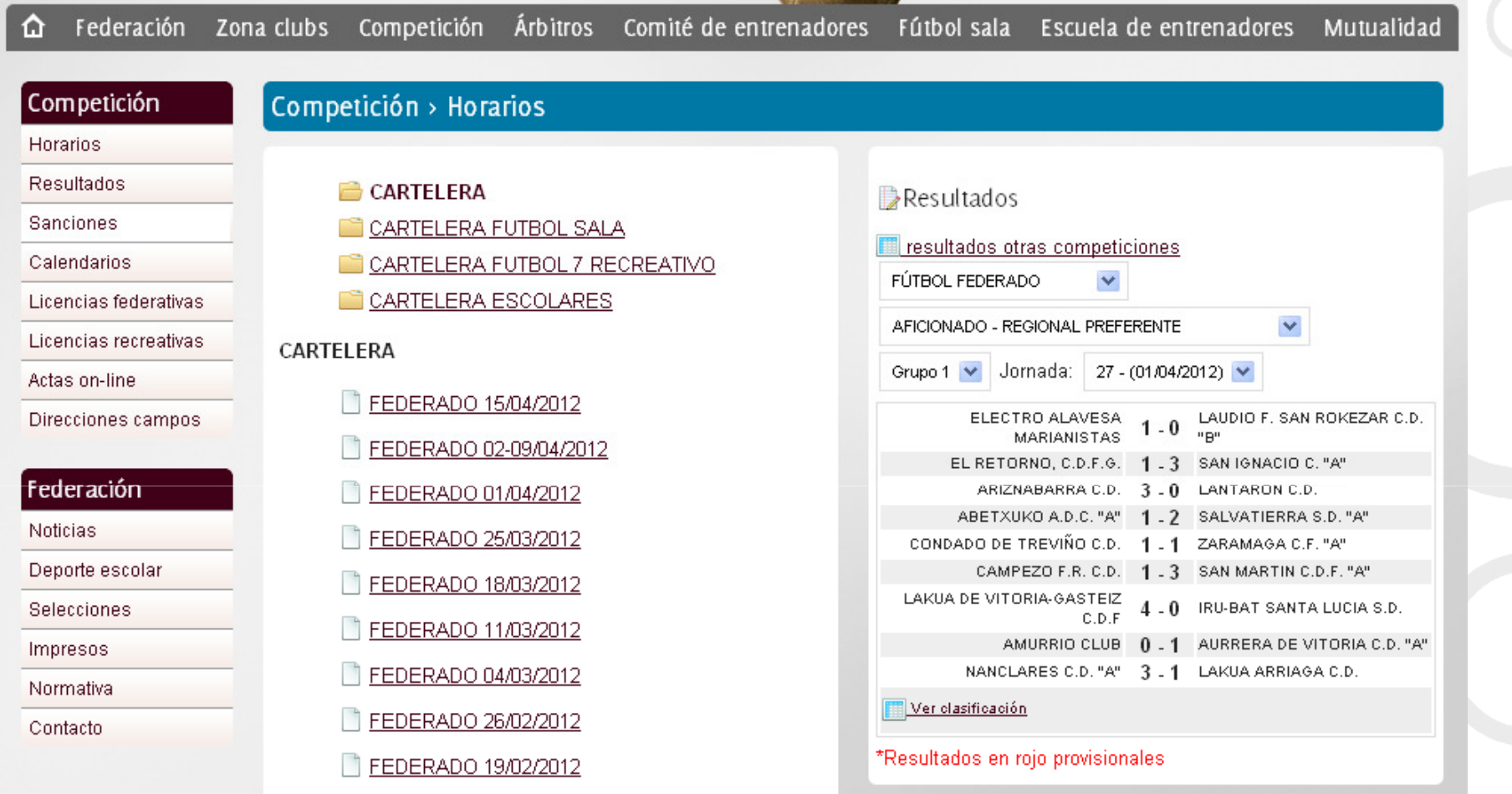

Desde esta opción enviará a la pagina de horarios de la parte publica de la web.

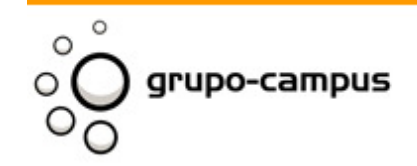

**Bilbao Madrid**<br>Mediodia Grande 18<br>28005 Madrid Francesc Macia 4, 4 48014 Bilbao<br>Tif: +34 944 765 078 TIf: +34 9| 22| 93 94

## Resultados

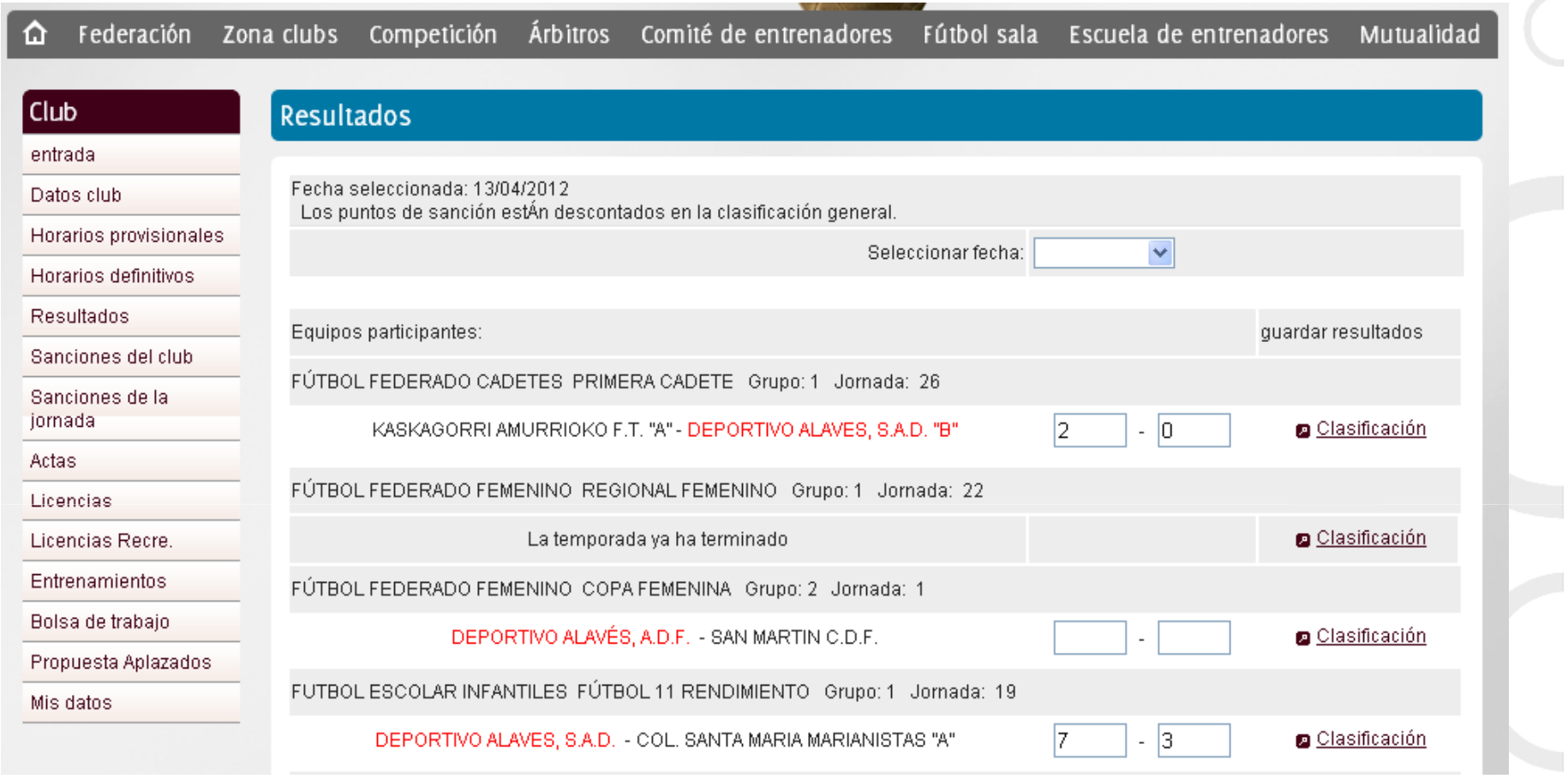

En este panel se podrán insertar los resultados de todos los equipos del club

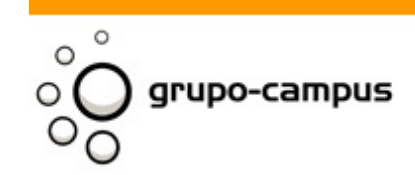

Madrid<br>Mediodia Grande 18<br>28005 Madrid<br>Tif: +34 91 221 93 94 **Bilbao** Francesc Macia 4, 4<br>48014 Bilbao<br>Tif: +34 944 765 078

 $\sim$ 

# Sanciones del club

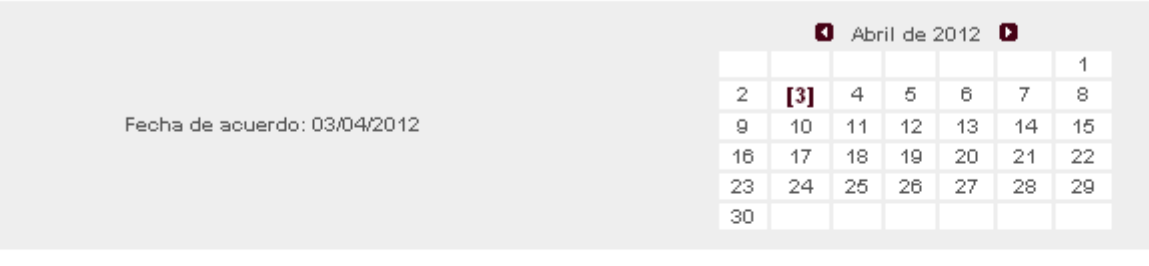

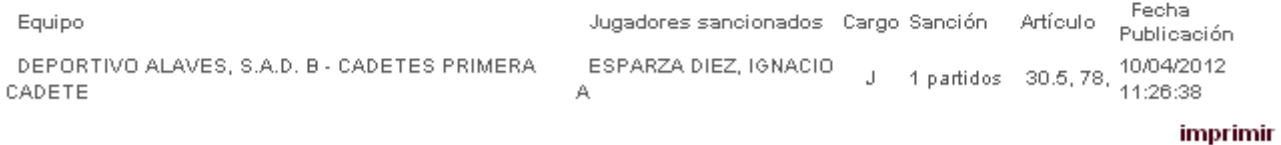

En este panel se podrán ver las sanciones de los jugadores de todos los equipos del club

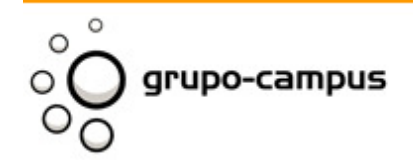

Madrid<br>Mediodia Grande 18<br>28005 Madrid<br>Tif: +34 91 221 93 94 **Bilbao** Francesc Macia 4, 4<br>Francesc Macia 4, 4<br>Tif: +34 944 765 078

# Sanciones de la jornada

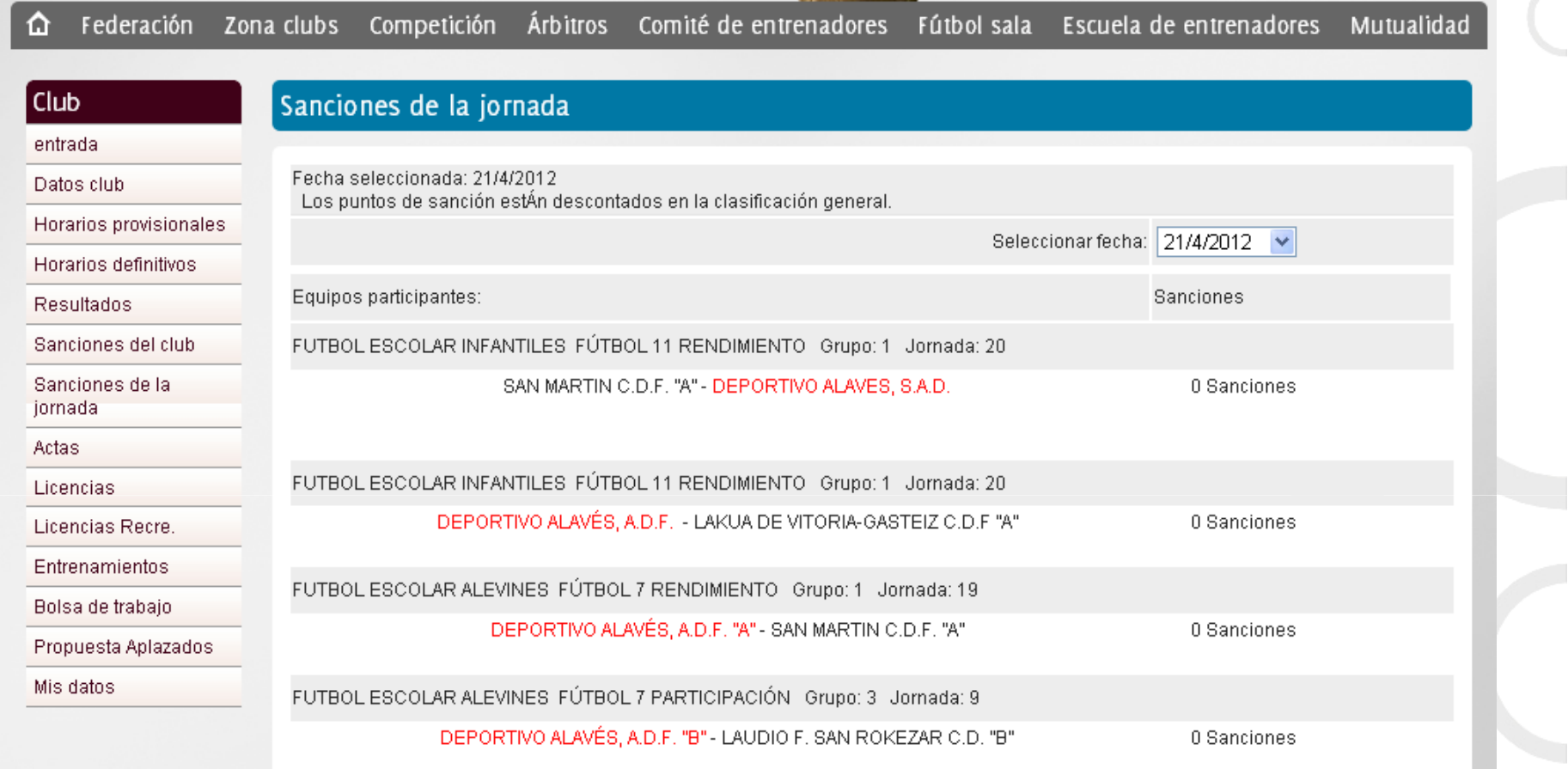

En este panel se podrán ver las sanciones de la jornada y ver los acuerdos

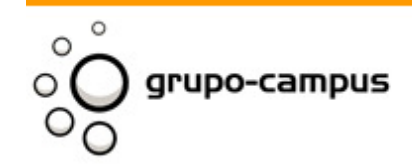

**Bilbao** Madrid<br>Mediodia Grande 18 Francesc Macia 4, 4 28005 Madrid 48014 Bilbao<br>Tif: +34 944 765 078 Tif: +34 9| 22| 93 94

## Actas

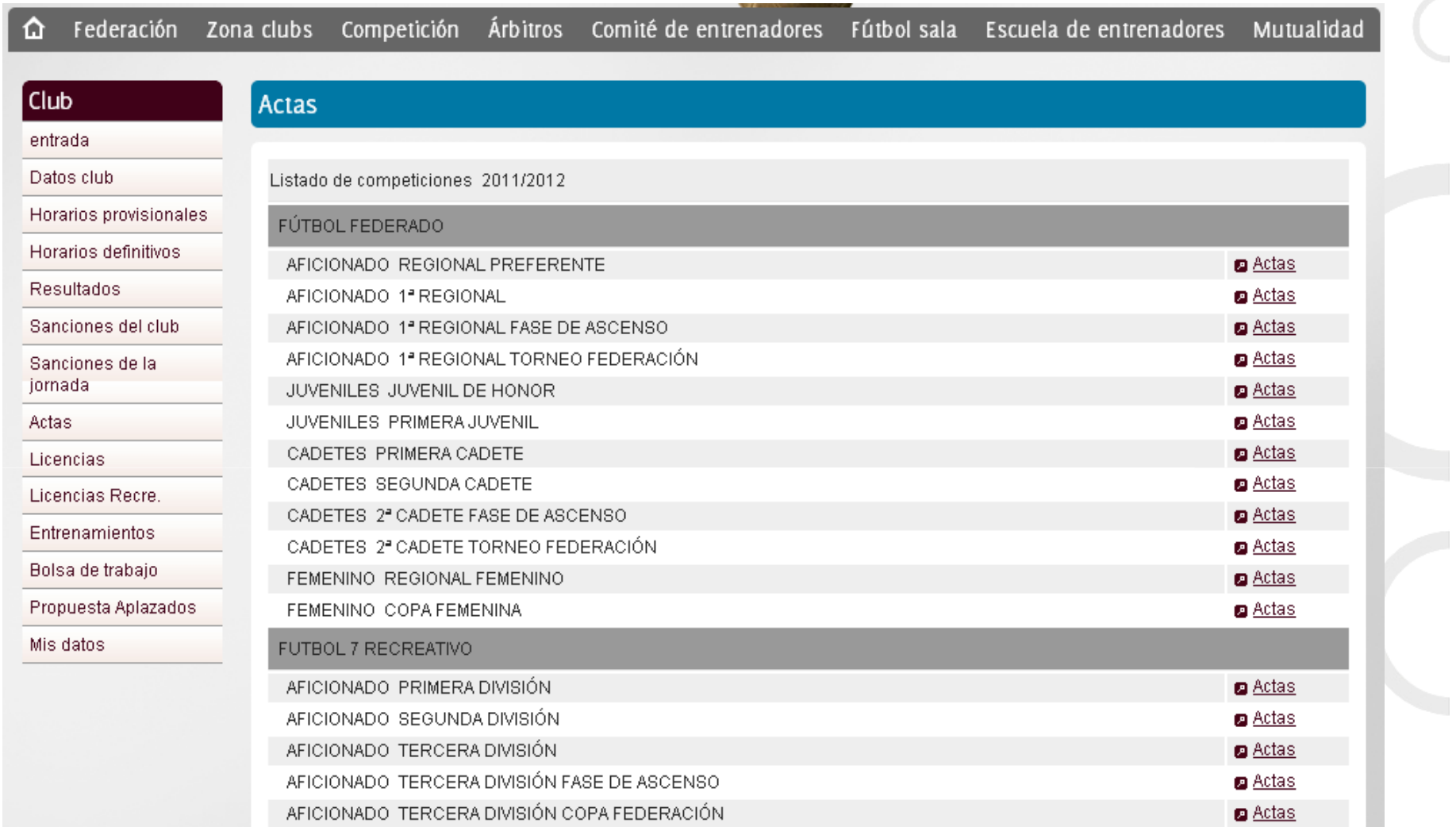

### En este panel se podrán ver las actas de todas las categorías creadas

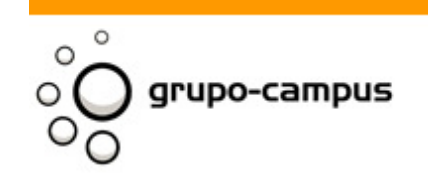

Madrid<br>Mediodia Grande 18<br>28005 Madrid<br>Tif: +34 91 221 93 94 **Bilbao** Francesc Macia 4, 4<br>Francesc Macia 4, 4<br>Tif: +34 944 765 078

#### www.grupo-campus.com

 $\sim$ 

# **Licencias**

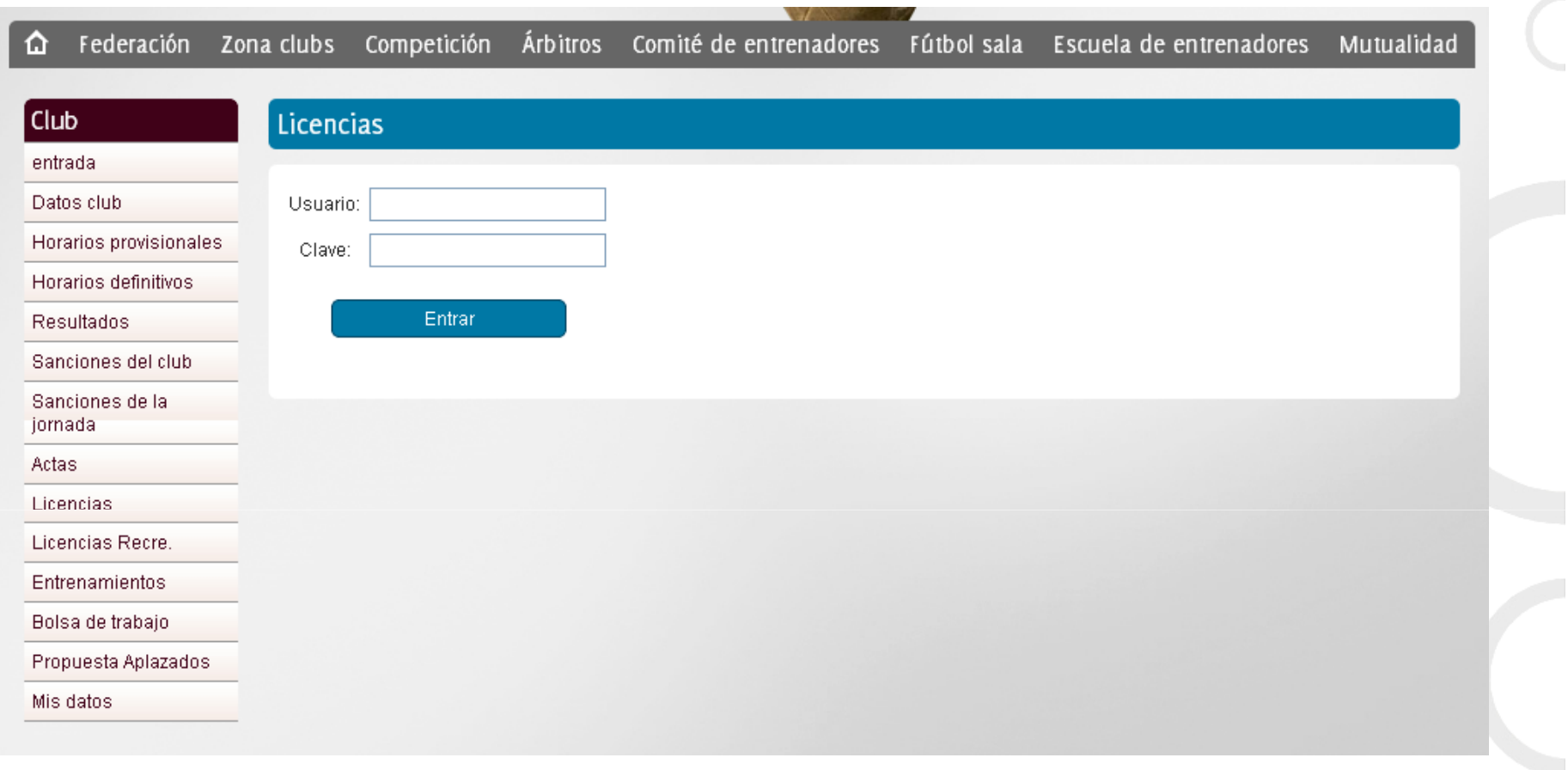

En este panel se podrá acceder a KIROL LIZENTZIAK introduciendo el usuario y clave correcta

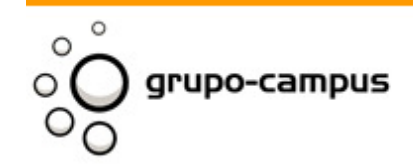

Madrid<br>Mediodia Grande 18<br>28005 Madrid<br>Tif: +34 91 221 93 94 **Bilbao** Francesc Macia 4, 4<br>48014 Bilbao<br>Tif: +34 944 765 078

## Licencias Recreativas

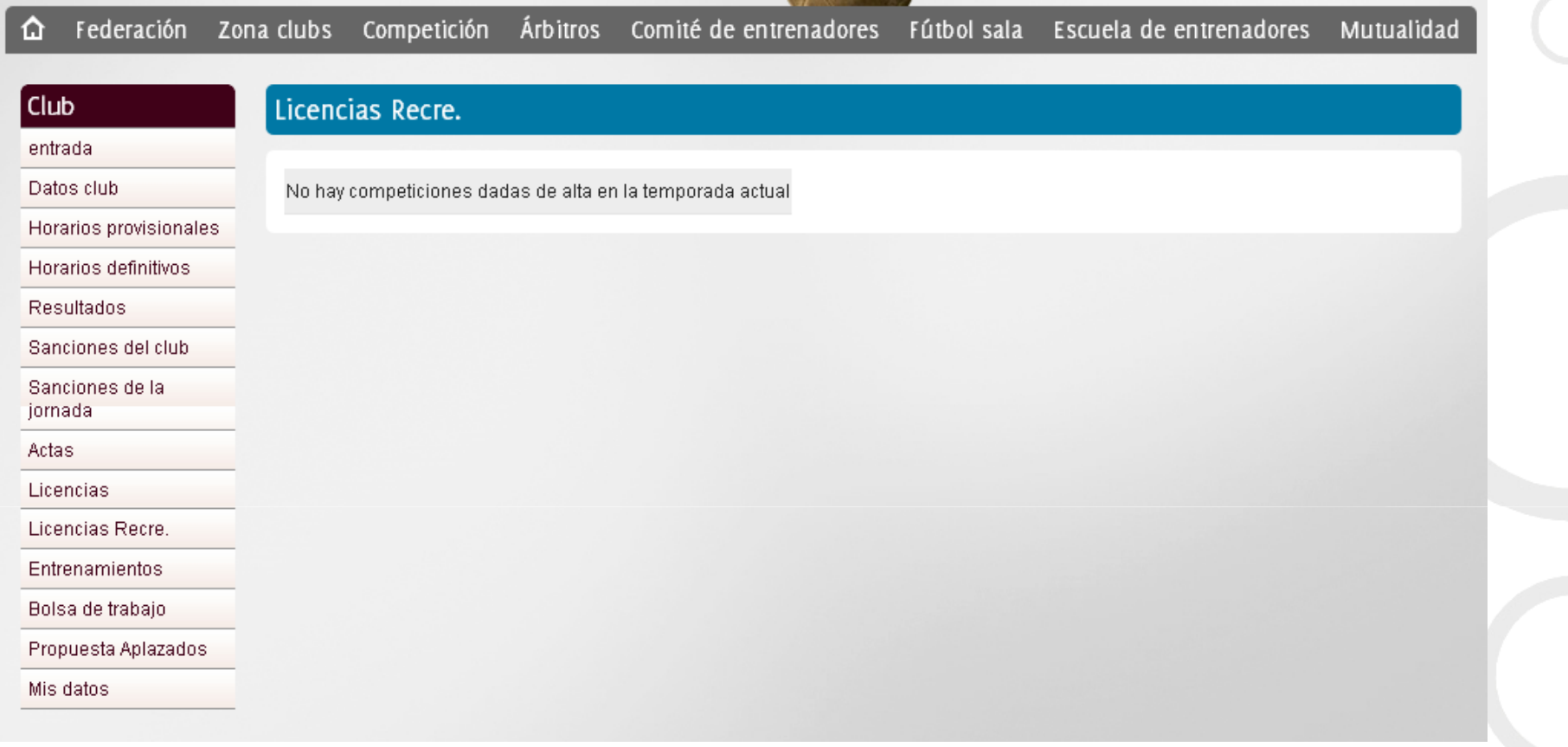

En este panel se podrá ver las licencias recreativas. Si el club participa en competiciones recreativas se podrán crear las licencias y gestionarlas.

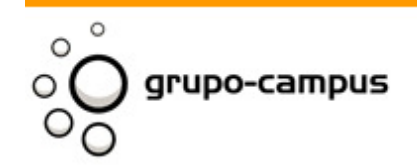

Madrid<br>Mediodia Grande 18 **Bilbao** Francesc Macia 4, 4 28005 Madrid 48014 Bilbao<br>Tif: +34 944 765 078 Tif: +34 9| 22| 93 94

## Entrenamientos

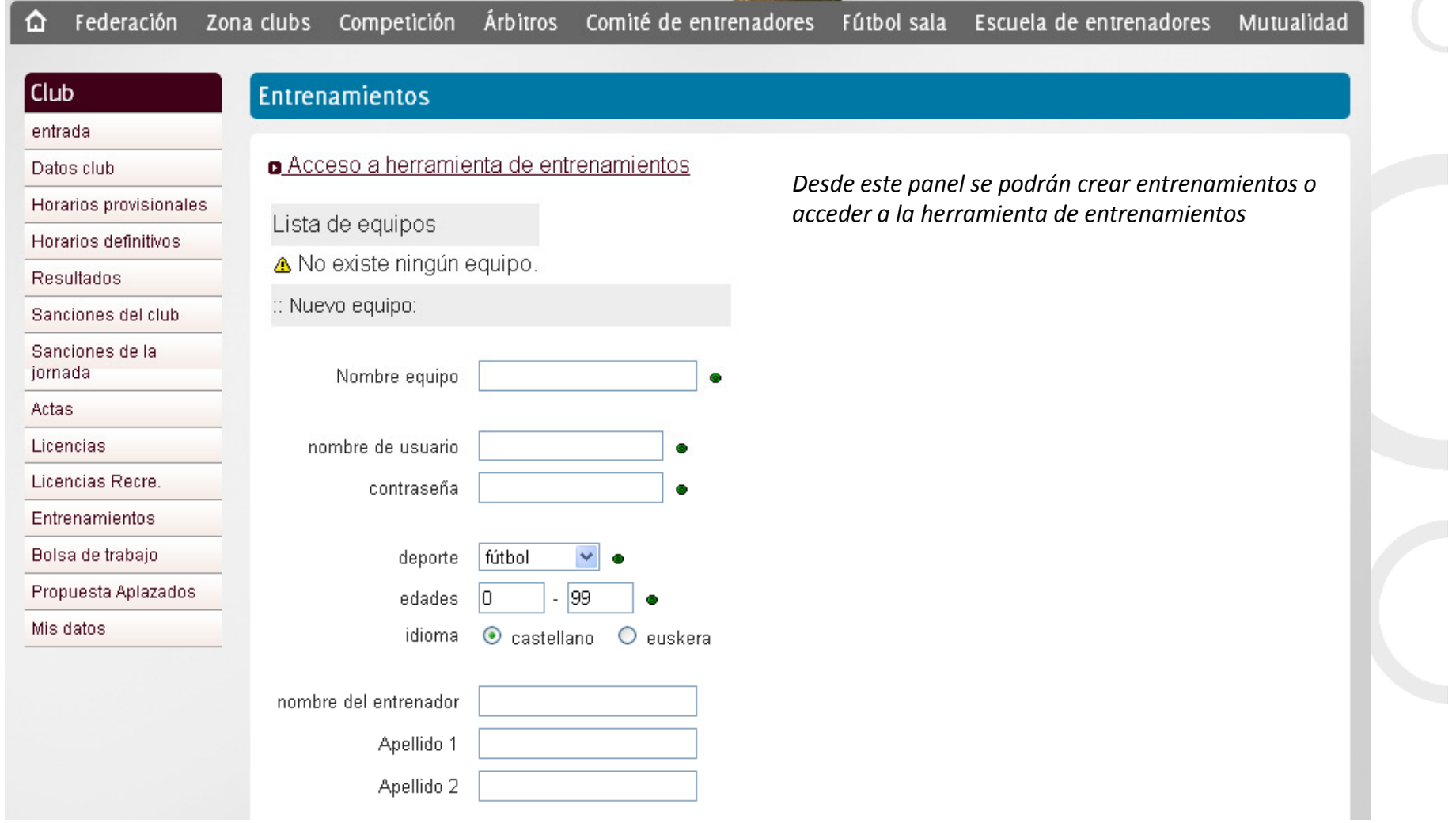

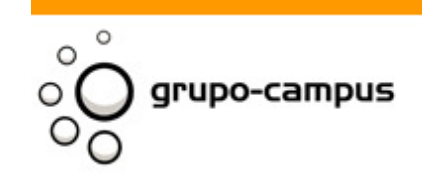

Madrid<br>Mediodia Grande 18<br>28005 Madrid<br>Tif: +34 91 221 93 94 **Bilbao** Francesc Macia 4, 4<br>Francesc Macia 4, 4<br>Tif: +34 944 765 078

# Bolsa de trabajo

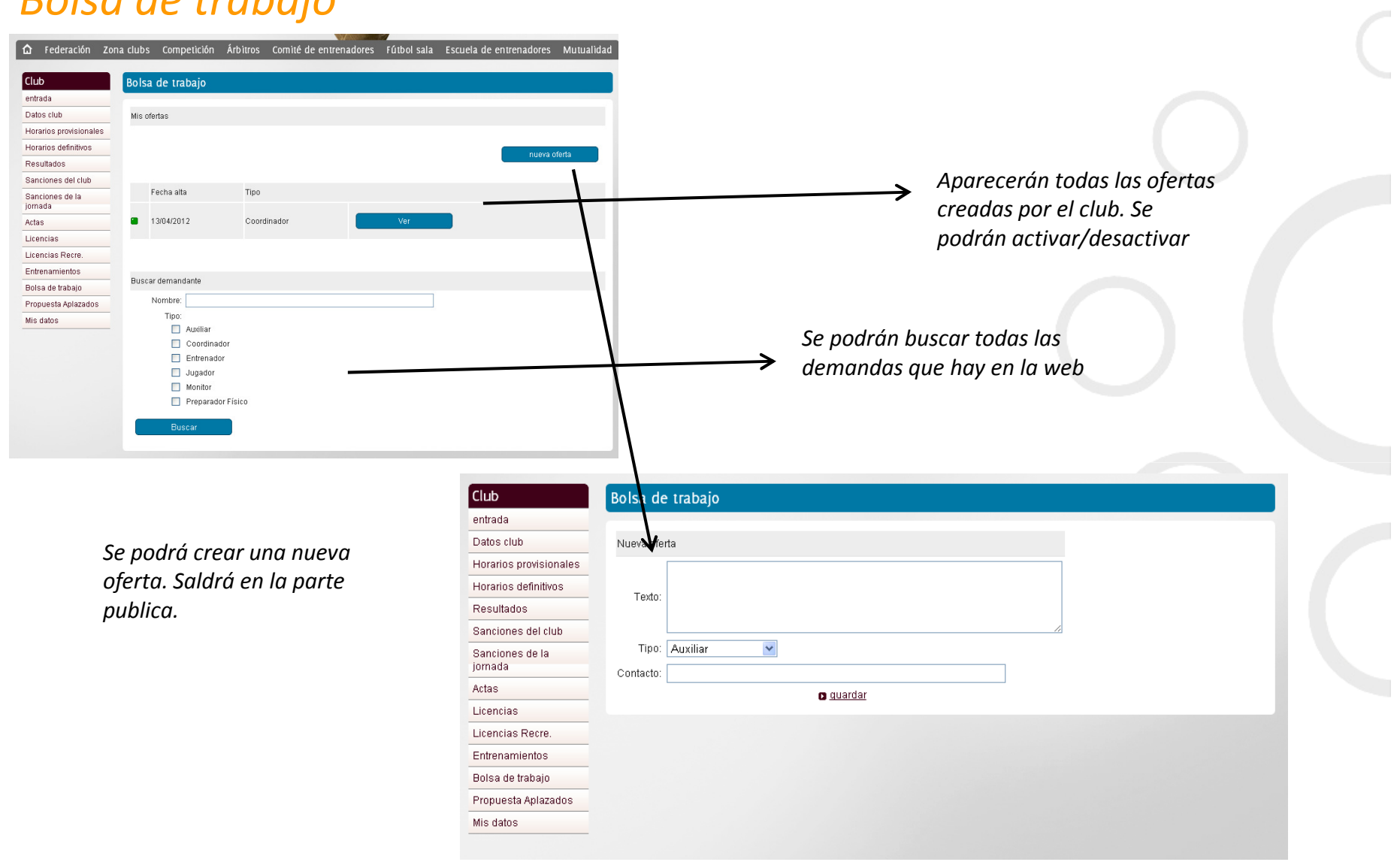

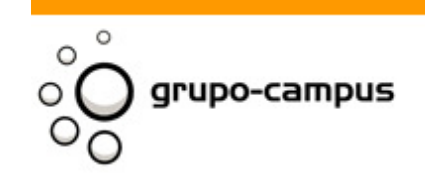

Madrid<br>Mediodia Grande 18<br>28005 Madrid<br>TIf: +34 91 221 93 94 **Bilbao** Francesc Macia 4, 4<br>Francesc Macia 4, 4<br>Tif: +34 944 765 078

# Propuestas Aplazados

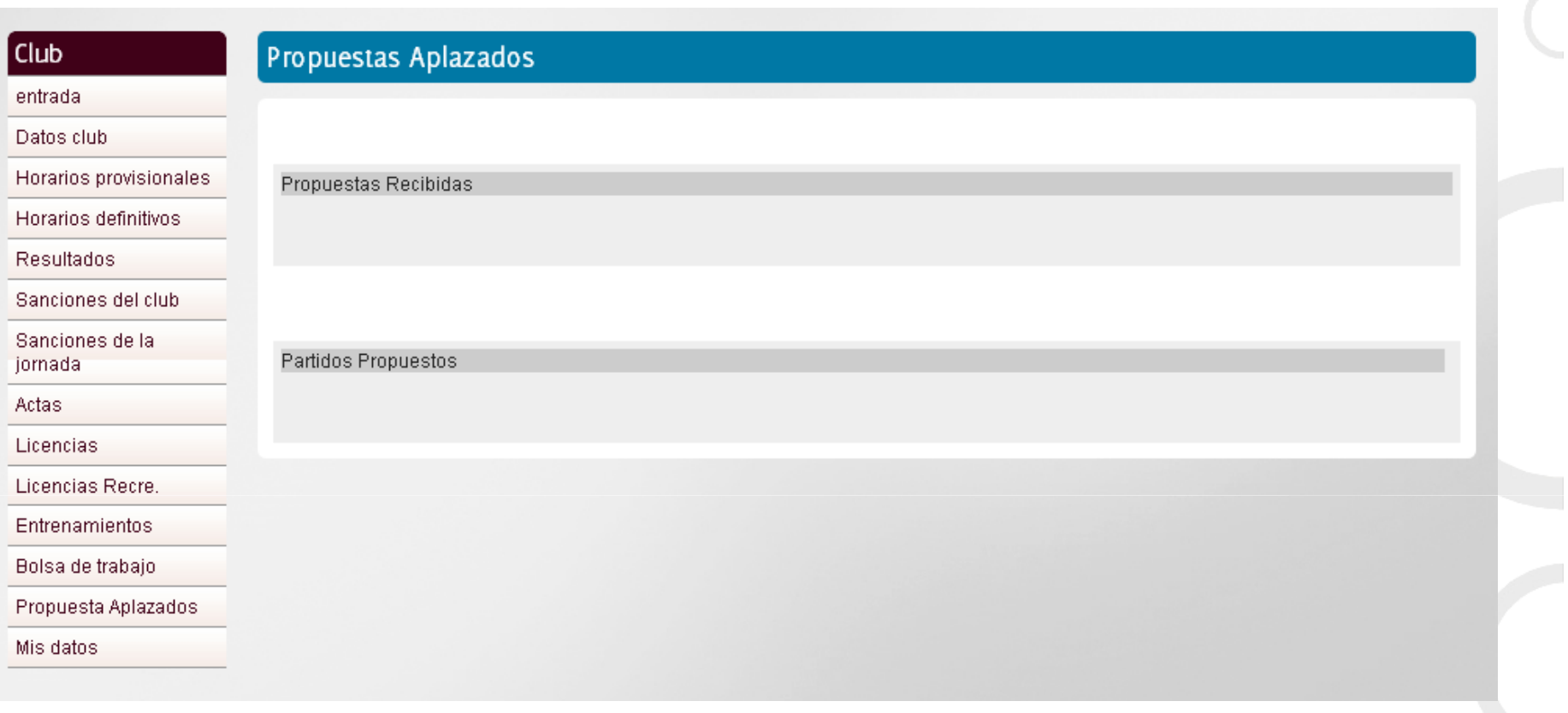

Desde este panel se podrán pactar los acuerdos de partidos aplazados entre clubs

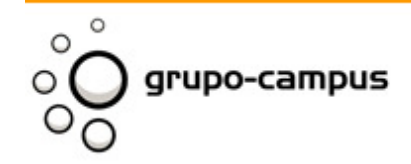

**Madrid**<br>Mediodia Grande 18<br>28005 Madrid **Bilbao** Francesc Macia 4, 4 48014 Bilbao<br>Tif: +34 944 765 078 Tif: +34 9| 22| 93 94

 $\mathcal{A}^{\mathcal{A}}$